The copy fiimed here has been raproduced thenks to tha ganaroaity of:

> Seminary of Québec Library

The images appeering here are the best quelity posaibia considaring tha condition and lagibility of the original copy and in keeping with the fiiming contract specifications.

Original copies in printed peper covers are filmed beginning with the front cover and anding on the last pege with a printed or illustreted impression, or the beck cover when appropriete. Ali othar original copiaa ara filmad baginning on tha first pege with a printed or illustreted impression, end ending on the last page with e printed or iliustratad impression.

Tha laat racordad frama on aach microficha shell contain the symbol  $\rightarrow$  (meaning "CON-TINUED"), or tha symbol V (maaning "END"), whichever applies.

Mapa, plataa, charts, etc., may be filmed at different reduction ratios. Those too lerge to be entirely includad in ona expoaura ara filmad beginning in the upper left hand corner, left to right and top to bottom, aa many framaa aa required. Tha following diagrams illuatrata the method:

 $\mathsf{C}$ 

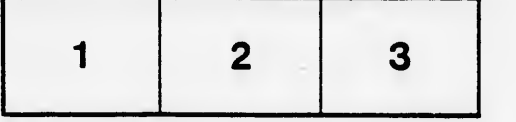

L'exemplaire filmé fut raproduit grâca à la générosité da:

Séminaire de Québec **Bibliothèque** 

Les images suiventes ont été reproduites avec le plus grand soin, compta tenu de la condition et da la netteté de l'exemplaire filmé, et en conformité avec les conditions du contrat de filmaga.

Les exempleires origineux dont la couverture en papier est Imprimée sont filmés en commençant par la premier plat et en terminant soit par la dernière paga qui comporte une empreinte d'Impression ou d'illustration, soit par le second plat, selon le cas. Tous les autres exemplaires originaux sont filmés en commençant par la première paga qui comporta une empreinte d'impression ou d'illustretion at en terminant par la dernière page qui comporte une telle empreinte.

Un dea symbolaa suivants apparaîtra sur la dernière image de chaque microfiche, selon le cas: le symbole — signifie "A SUIVRE", le symbole  $\nabla$  signifie "FIN".

Les cartes, pienches, tableaux, etc., peuvent être filmée à dea taux de réduction différents. Lorsque ie document est trop grand pour être reproduit en un seul cliché, il est filmé à partir da l'angle supérieur gauche, de gauche à droite, et da haut en bas. en prenant le nombre d'images nécessaire. Les diagrammes suivants illustrent la méthode.

 $\mathbf{q}$ 

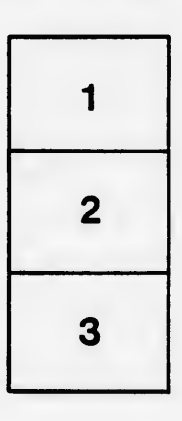

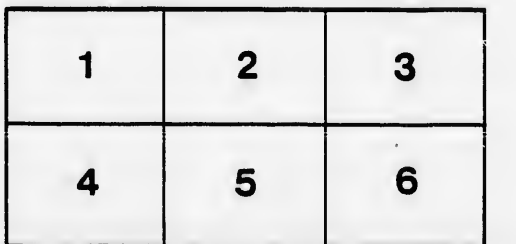

tails s du odifier r une Image

Ś

errata to

pelure, nà

 $32X$